# Tools for Design Using AutoCAD<sup>®</sup> 2014 and Autodesk Inventor 2014 ® ®

Hand Sketching, 2D Drawing and 3D Modeling

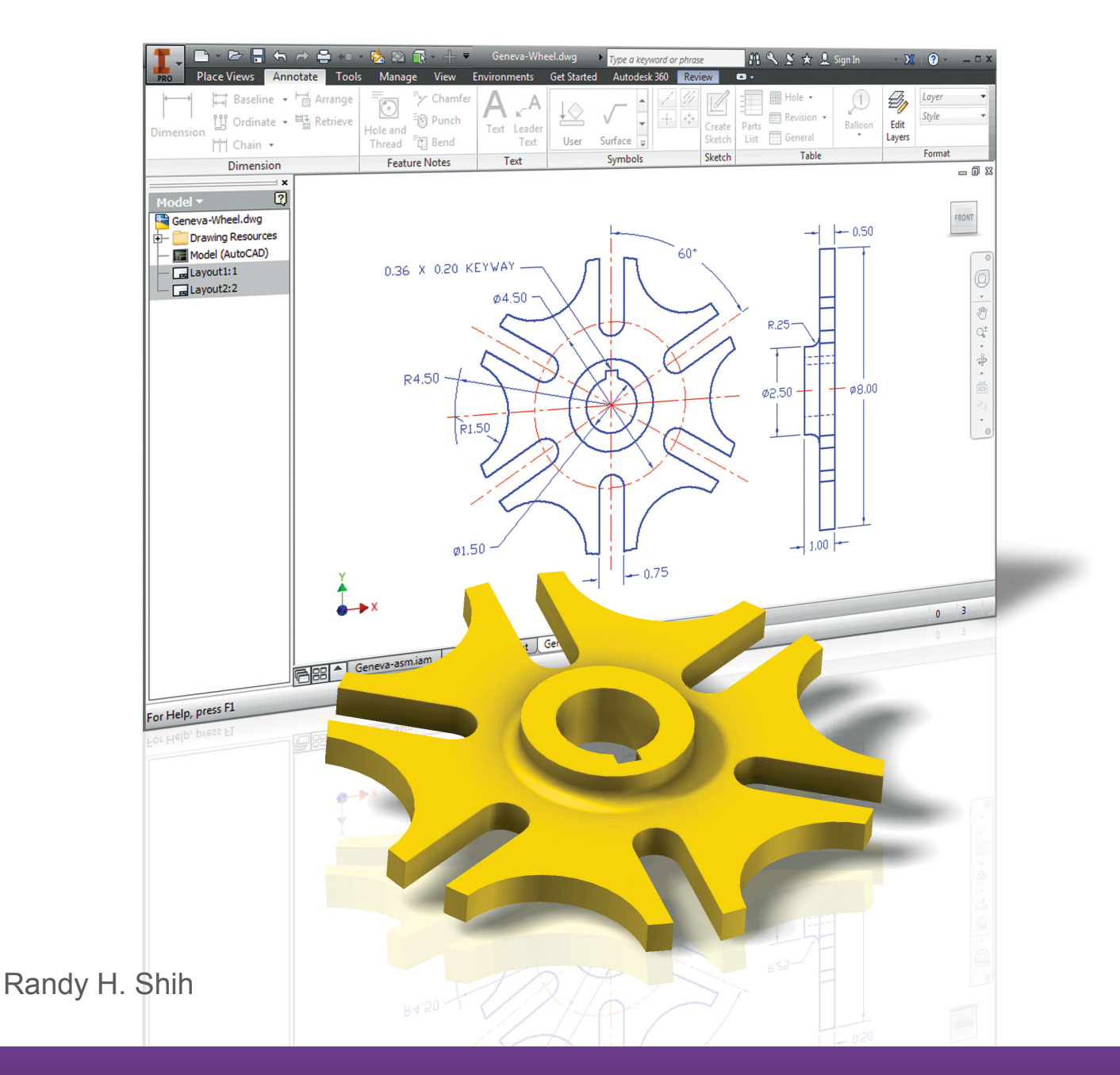

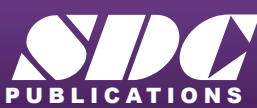

**Better Textbooks. Lower Prices.**<br>www.SDCpublications.com

# Visit the following websites to learn more about this book:

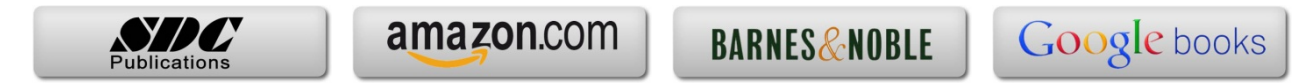

# **Table of Contents**

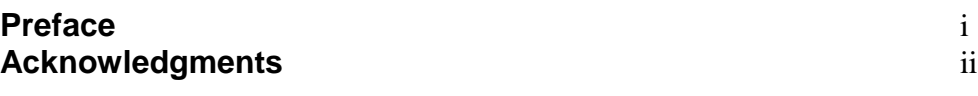

#### **Introduction Getting Started**

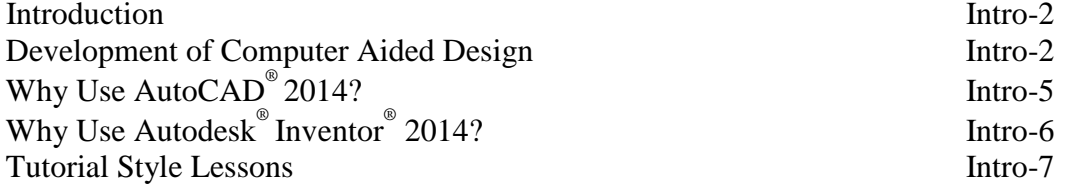

# **Section I – AutoCAD**®

#### **Chapter 1 Fundamentals of AutoCAD**®

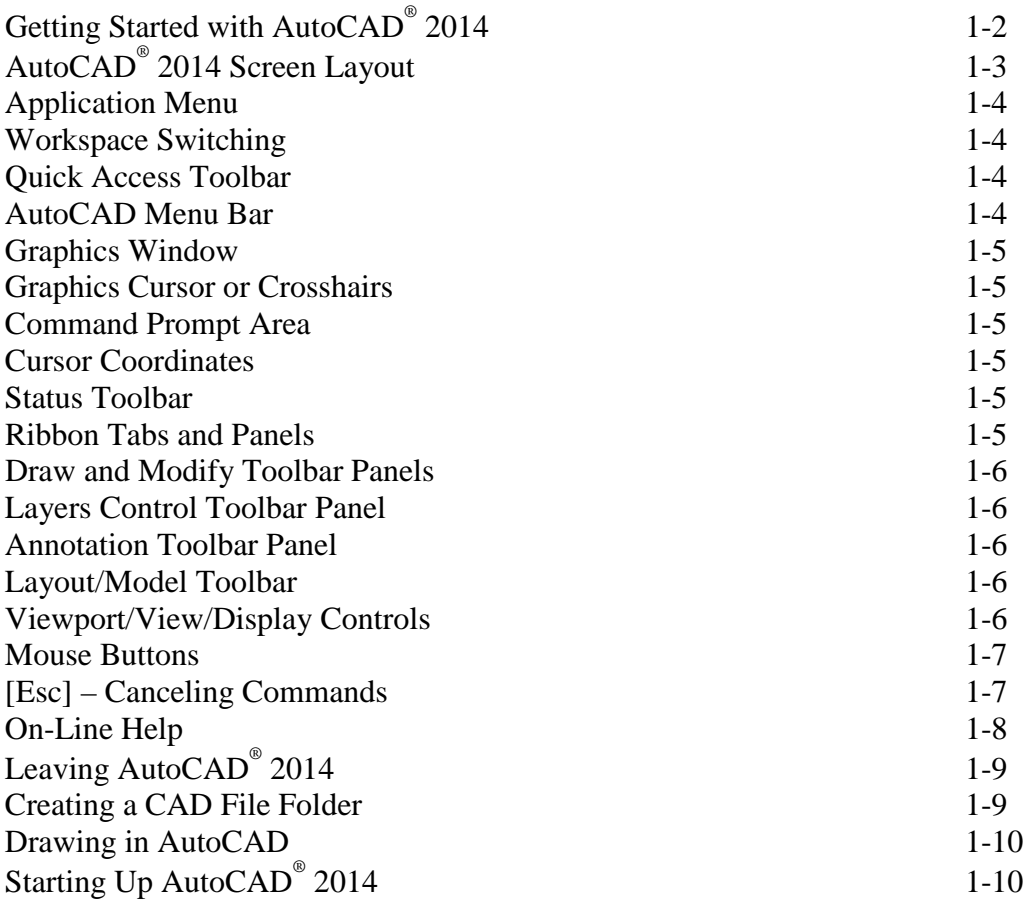

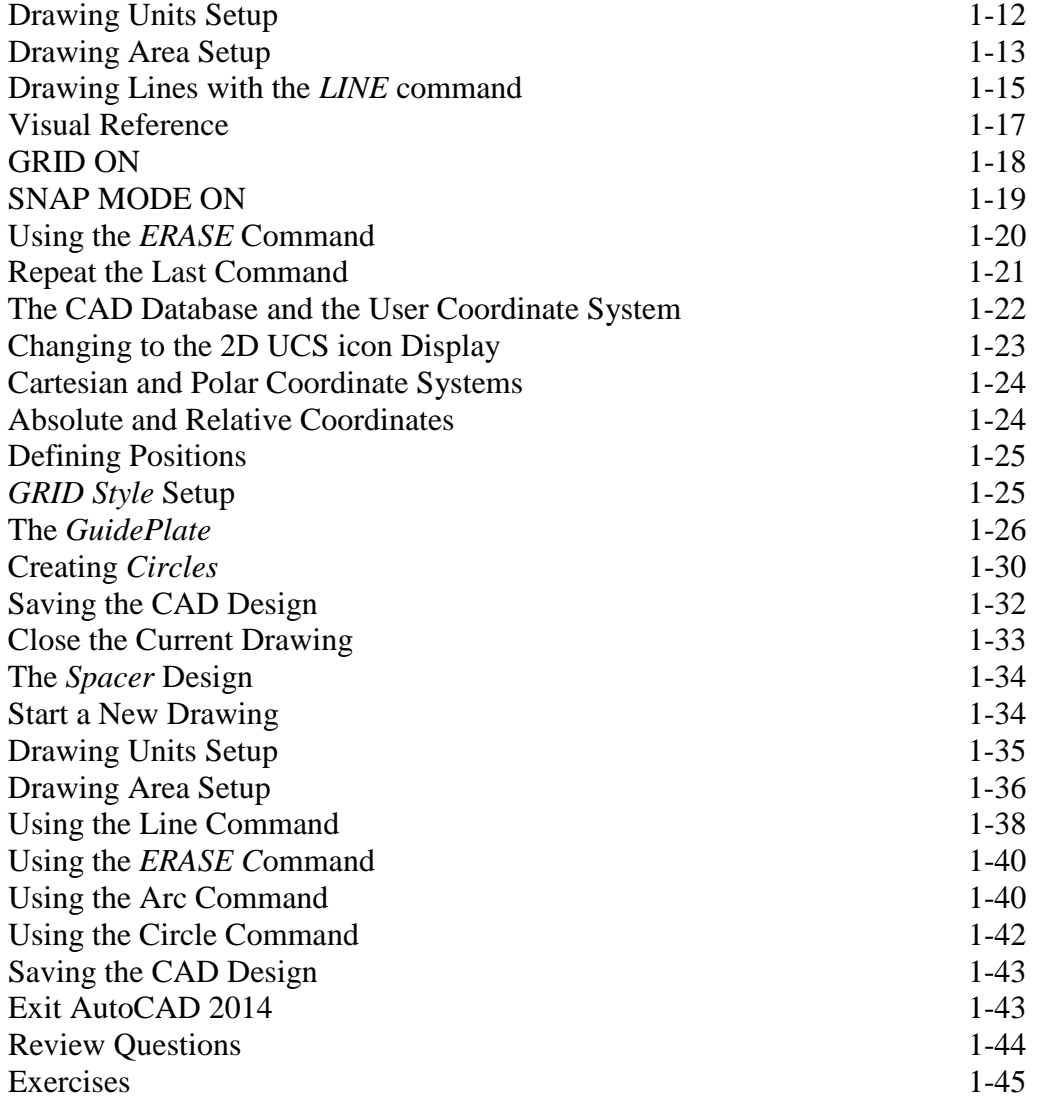

#### **Chapter 2 Basic Object Construction and Dynamic Input - AutoCAD**®

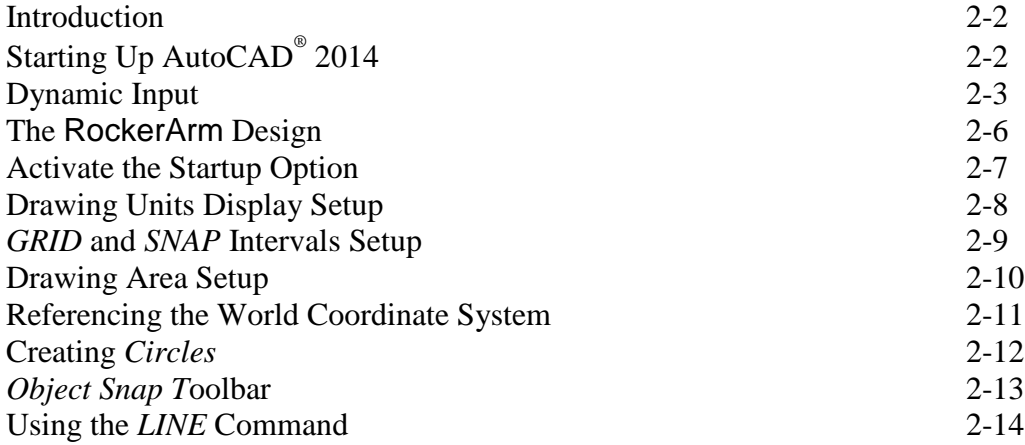

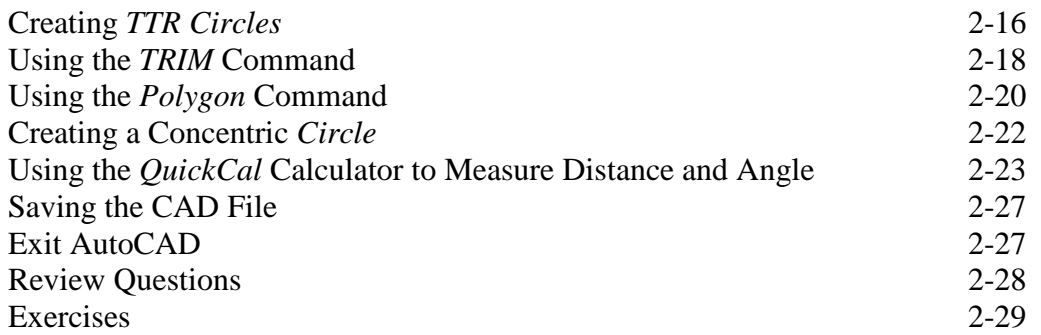

#### **Chapter 3 Geometric Construction and Editing Tools - AutoCAD**®

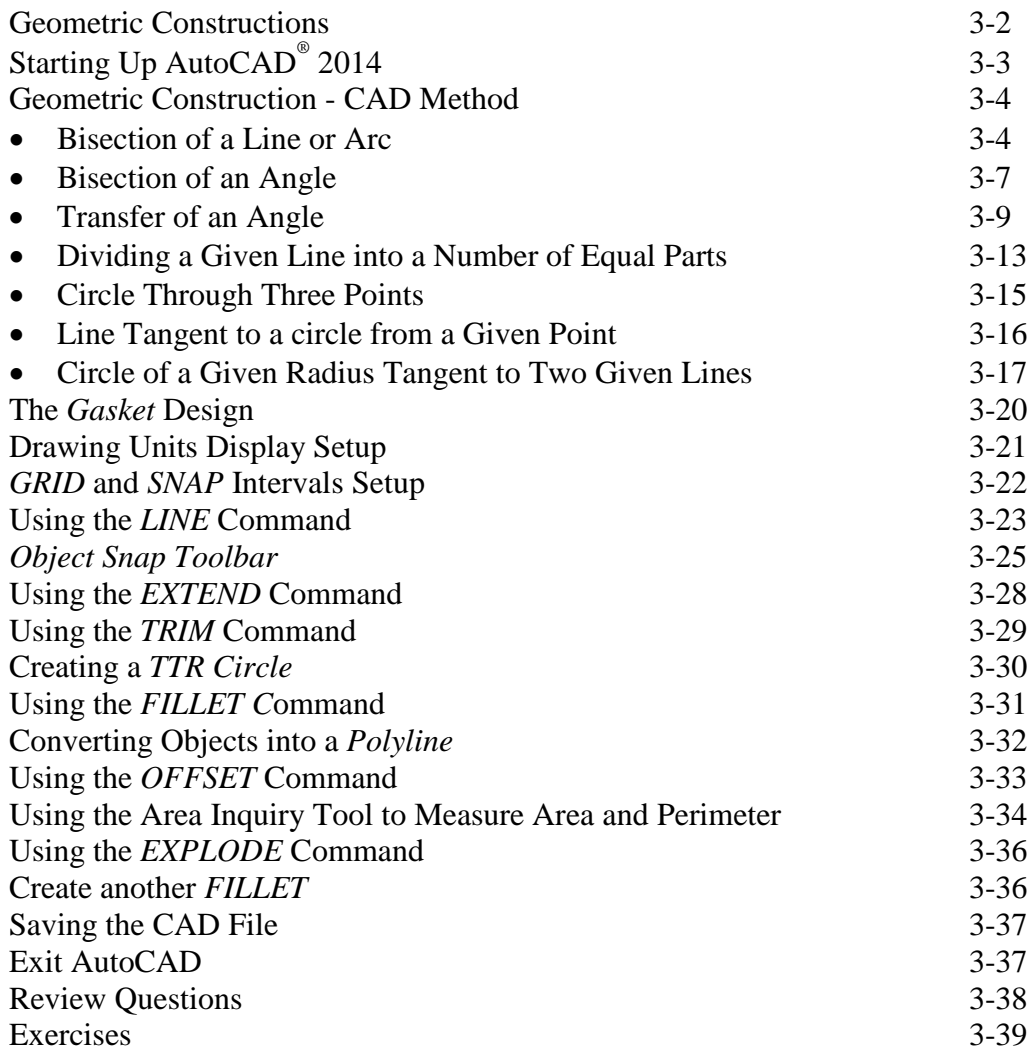

#### **Chapter 4 Orthographic Views in Multiview Drawings - AutoCAD**®

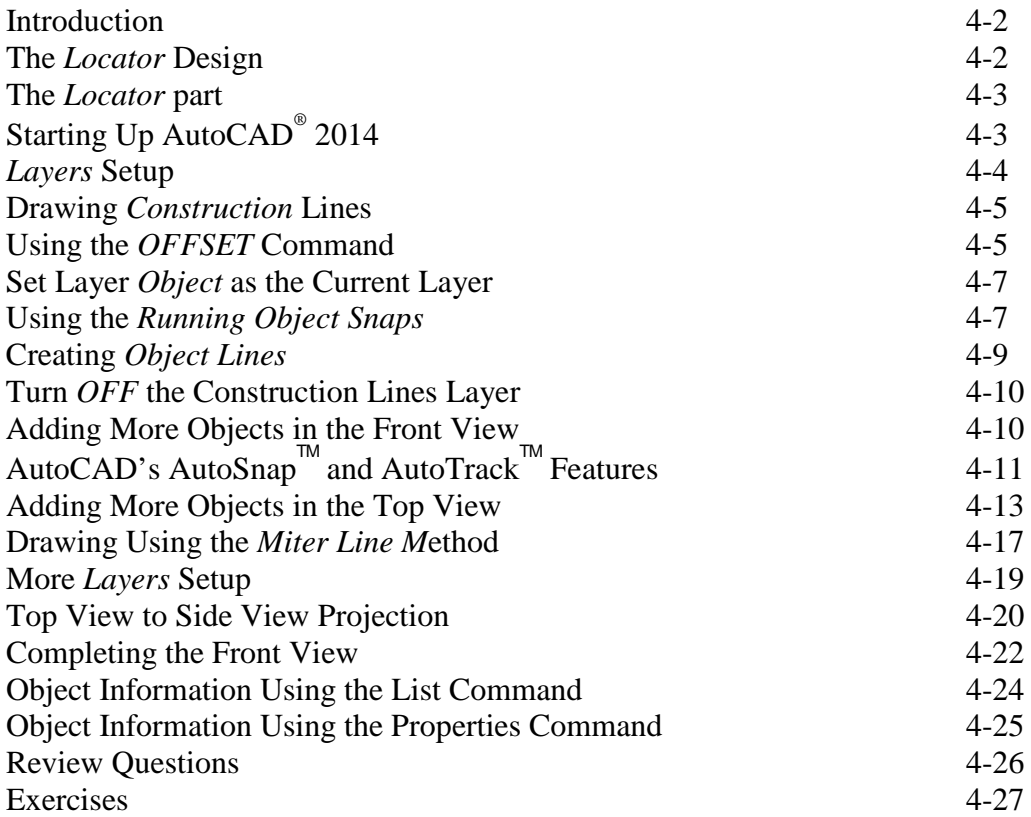

#### **Chapter 5 Basic Dimensioning and Notes - AutoCAD**®

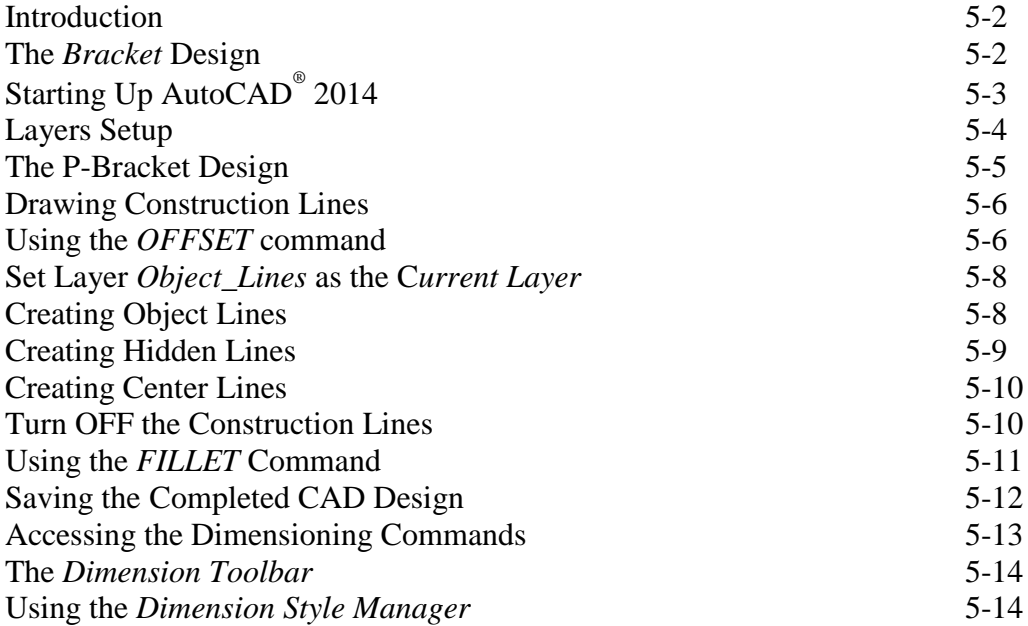

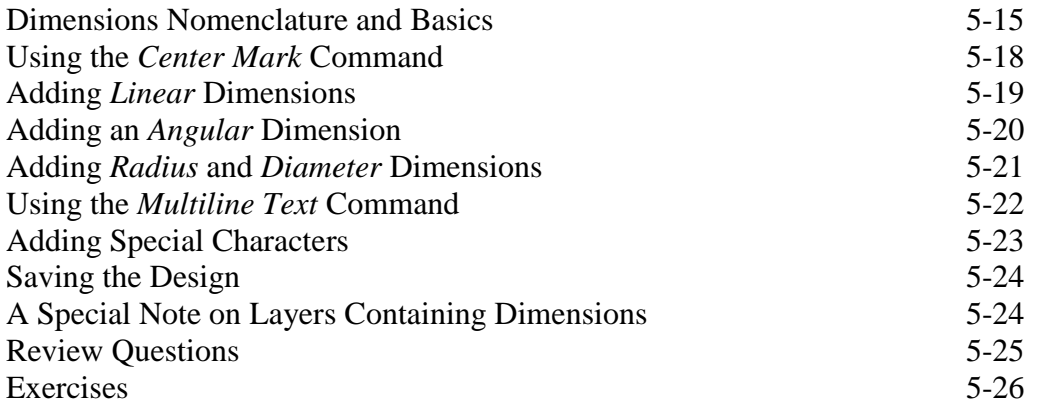

#### **Chapter 6 Pictorials and Sketching**

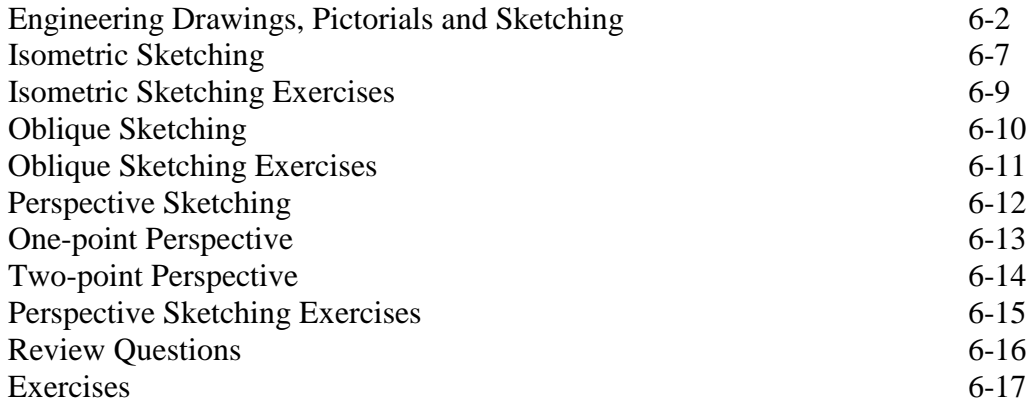

#### **Section II – Autodesk**® **Inventor**®

# **Chapter 7**

## **Parametric Modeling Fundamentals – Autodesk**® **Inventor**®

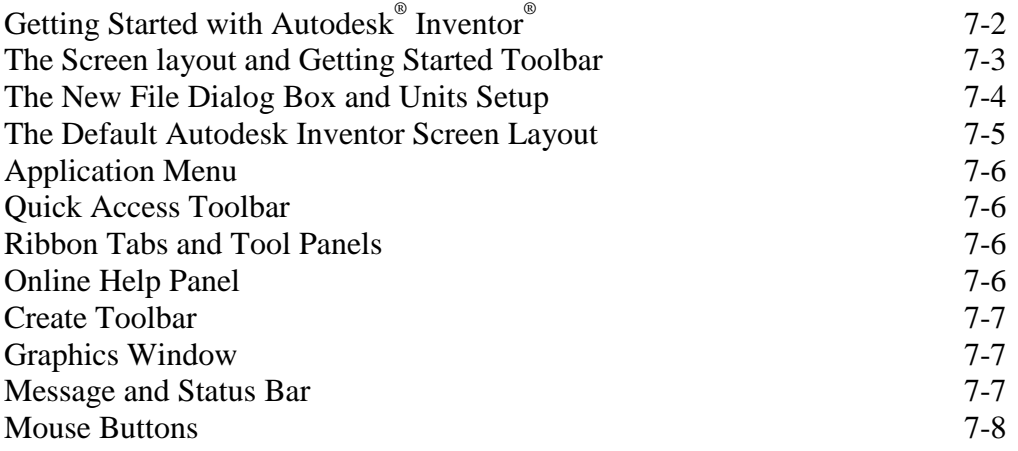

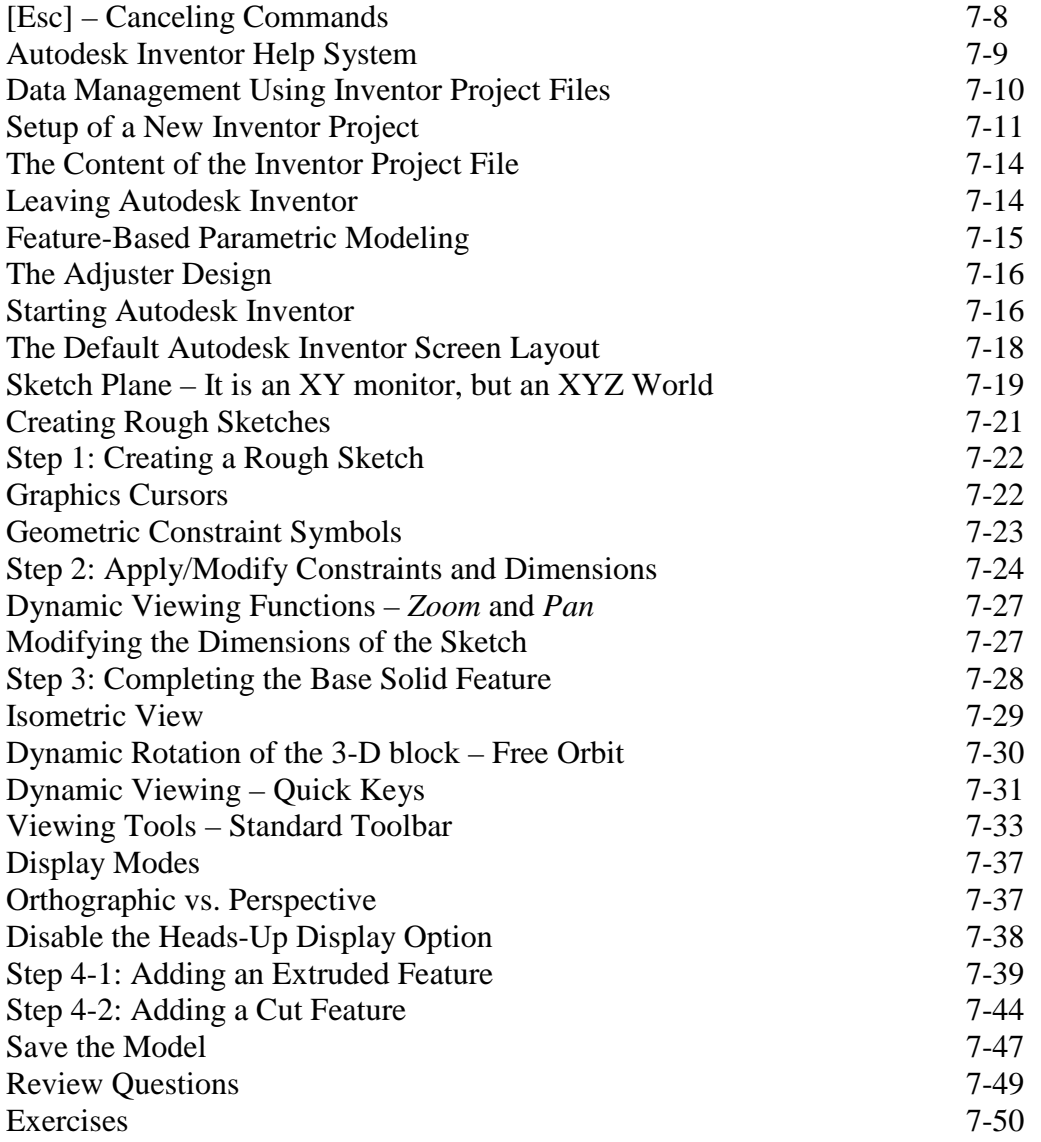

#### **Chapter 8 Constructive Solid Geometry Concepts – Autodesk**® **Inventor**®

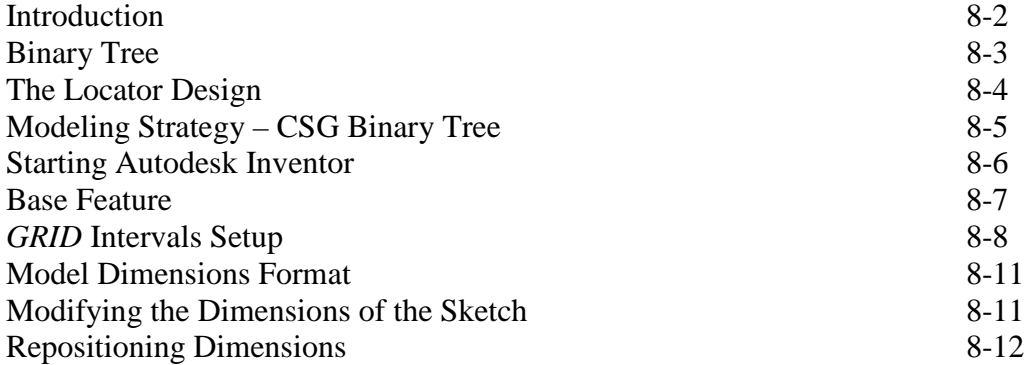

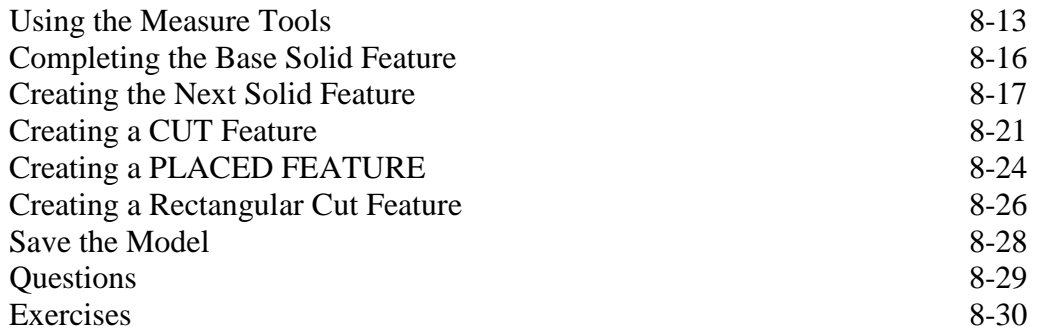

#### **Chapter 9 Model History Tree – Autodesk**® **Inventor**®

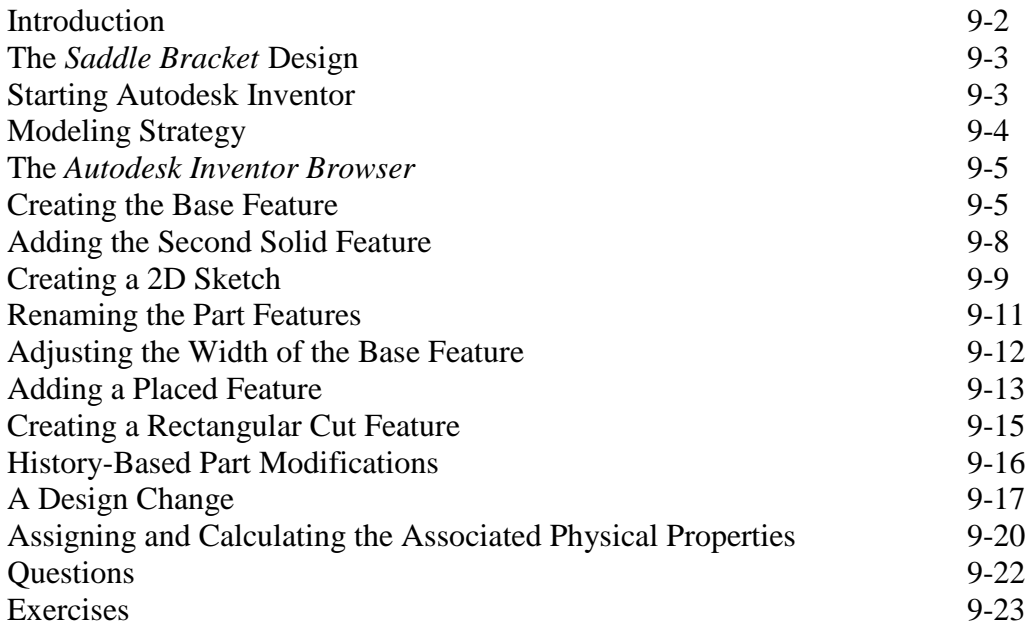

#### **Chapter 10 Parametric Constraints Fundamentals - Autodesk**® **Inventor**®

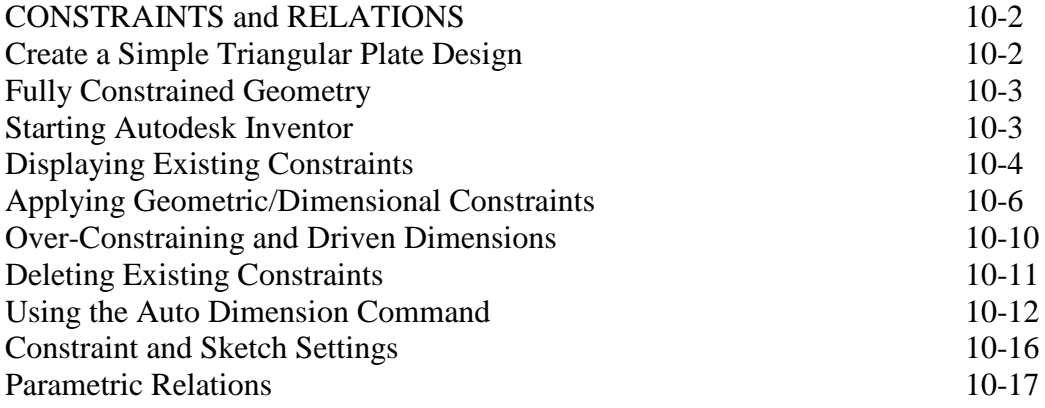

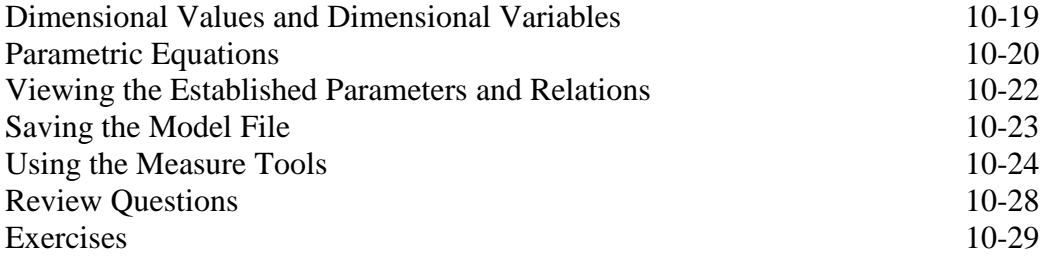

#### **Chapter 11 Geometric Construction Tools - Autodesk**® **Inventor**®

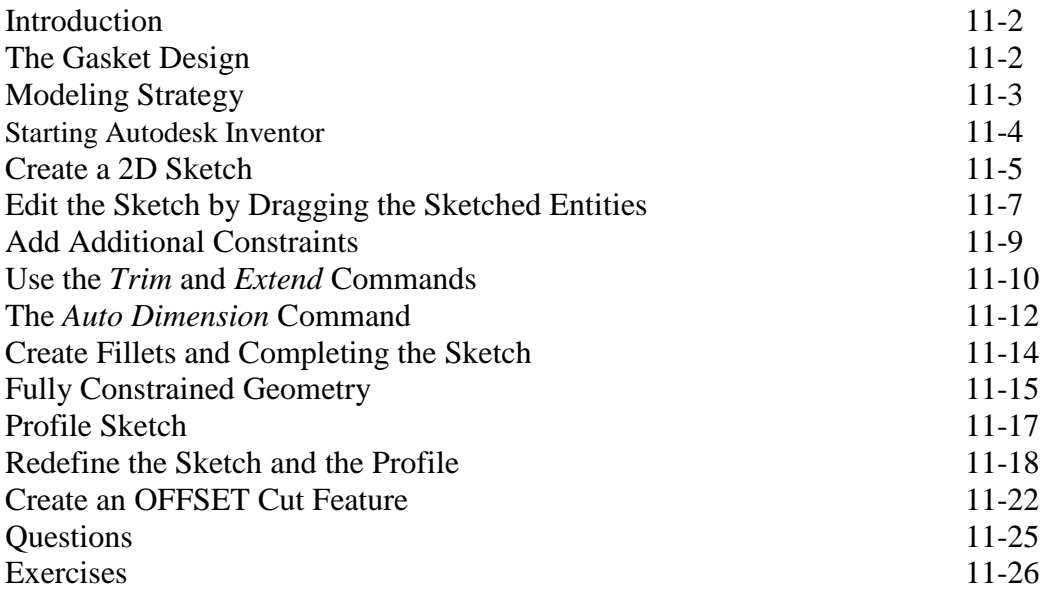

#### **Chapter 12 Parent/Child Relationships and the BORN Technique - Autodesk**® **Inventor**®

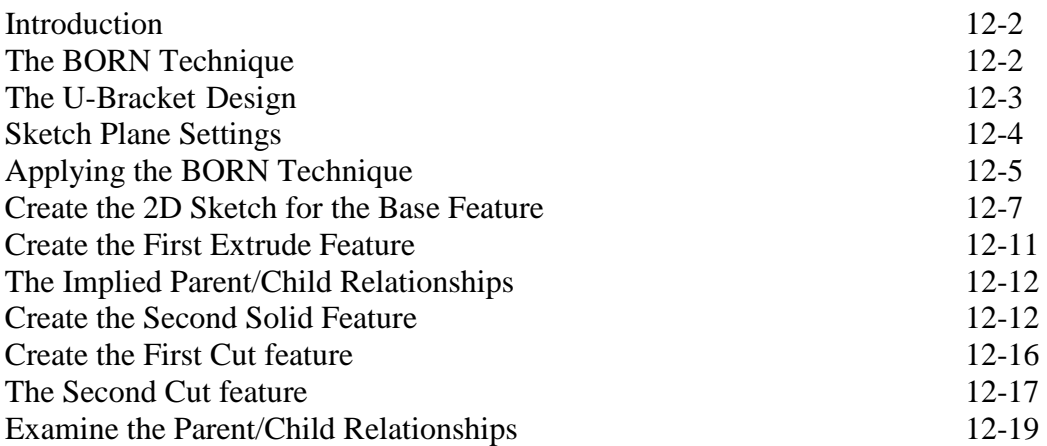

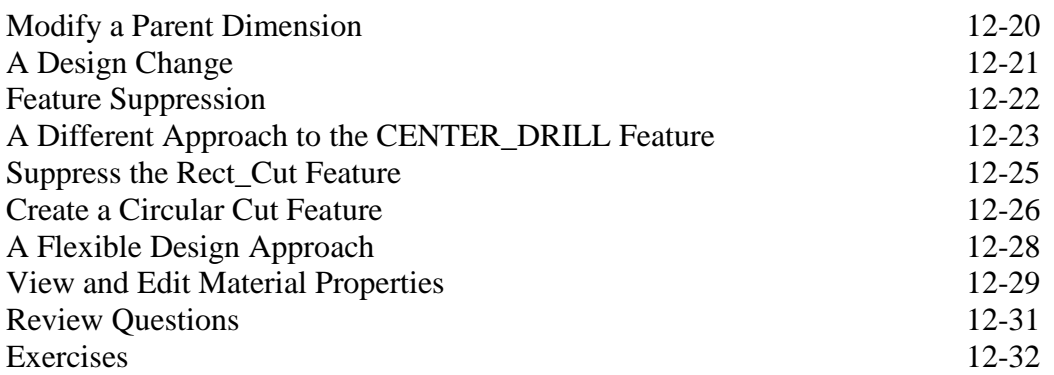

#### **Chapter 13 Part Drawings and 3D Annotations - Autodesk**® **Inventor**®

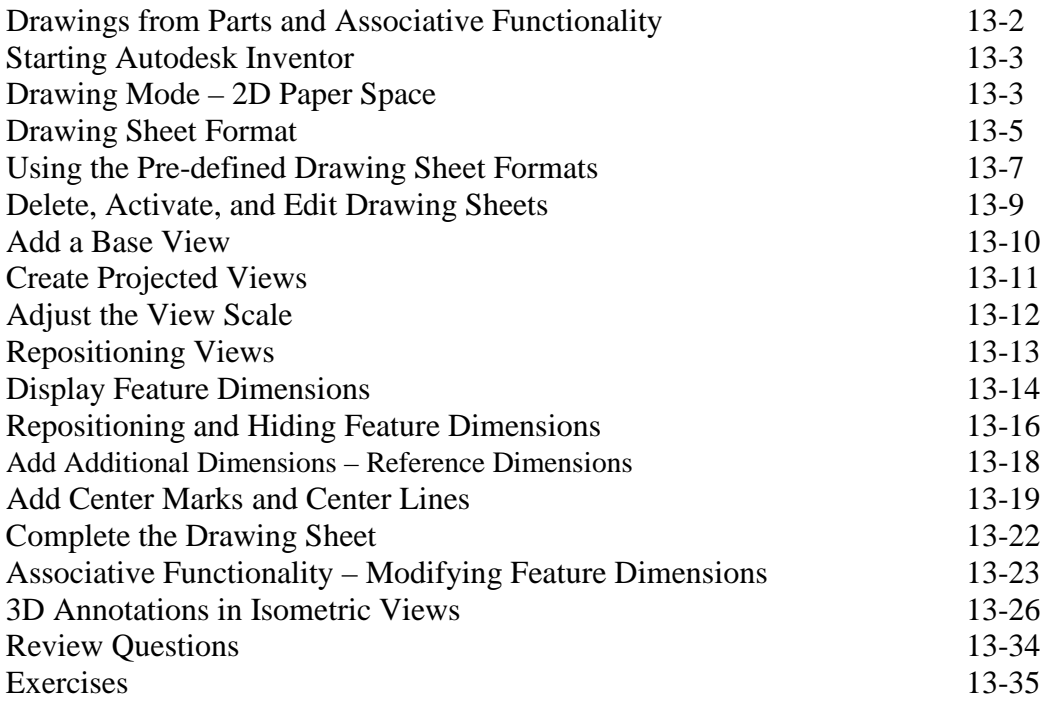

#### **Chapter 14 Symmetrical Features in Designs - Autodesk**® **Inventor**®

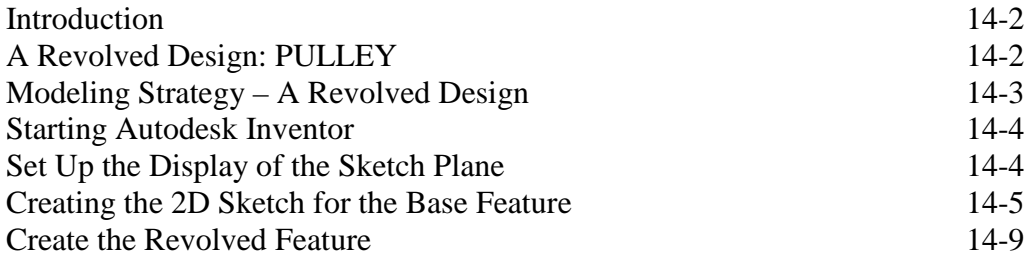

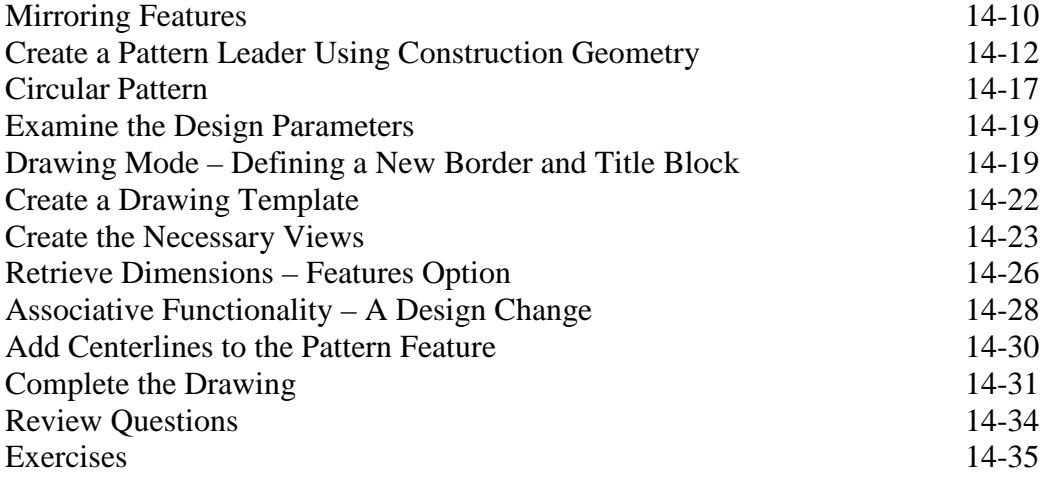

#### **AutoCAD**® **and Autodesk**® **Inventor**®

## **Chapter 15 Design Reuse Using AutoCAD**® **and Autodesk**® **Inventor**®

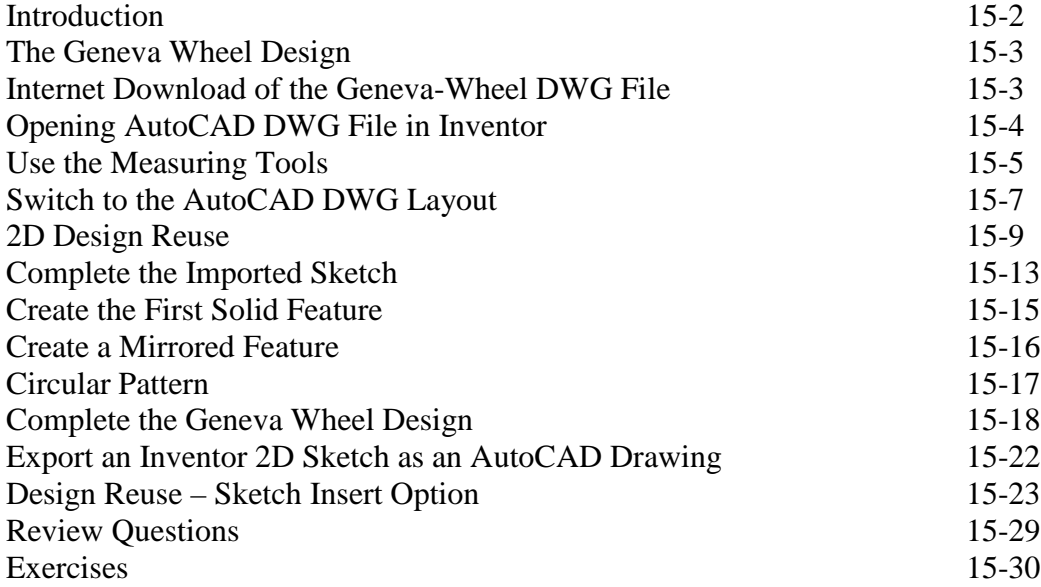

#### **Chapter 16 Assembly Modeling - Putting It All Together - Autodesk**® **Inventor**®

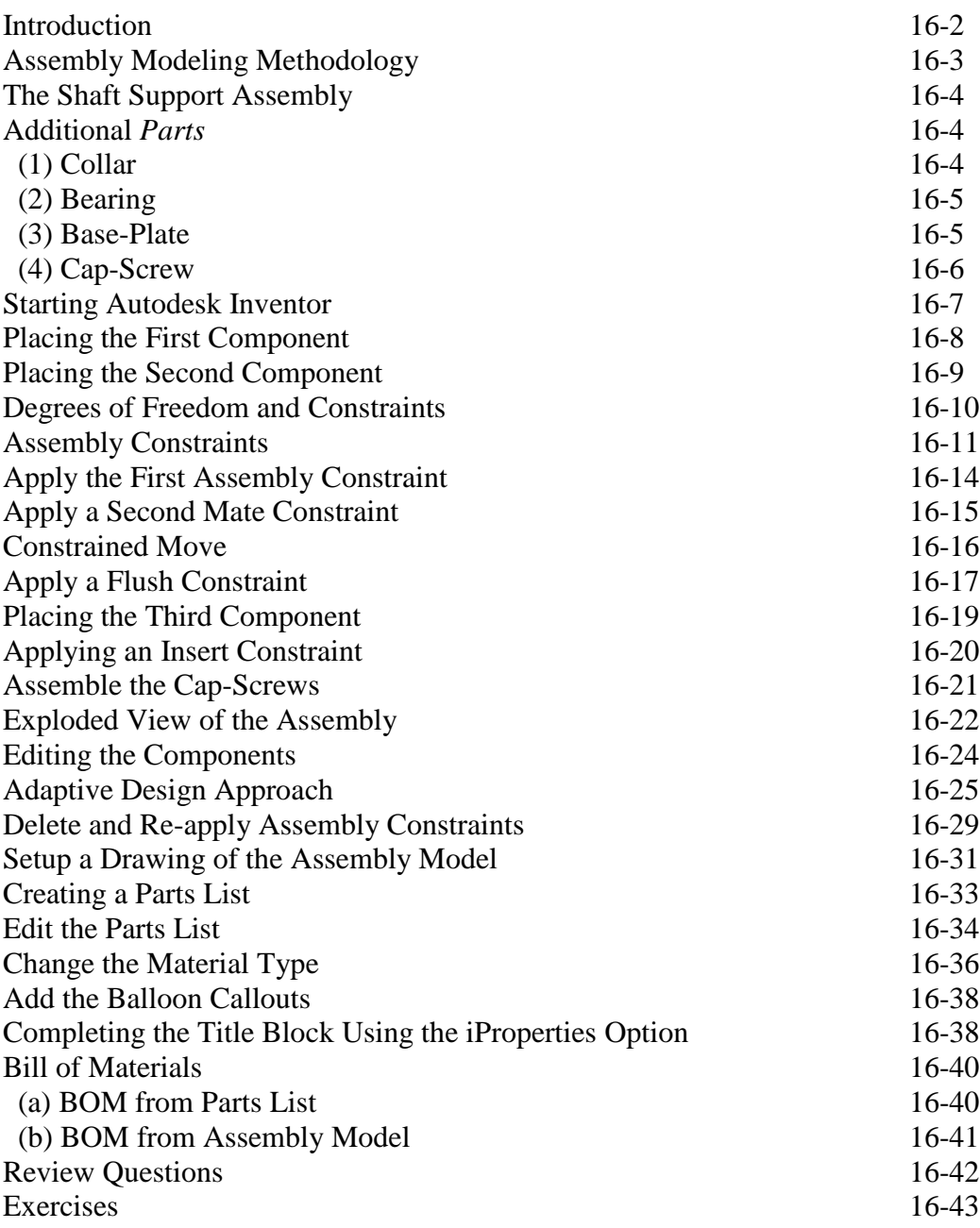

#### **Chapter 17 Design Analysis - Autodesk**® **Inventor**® **Stress Analysis Module**

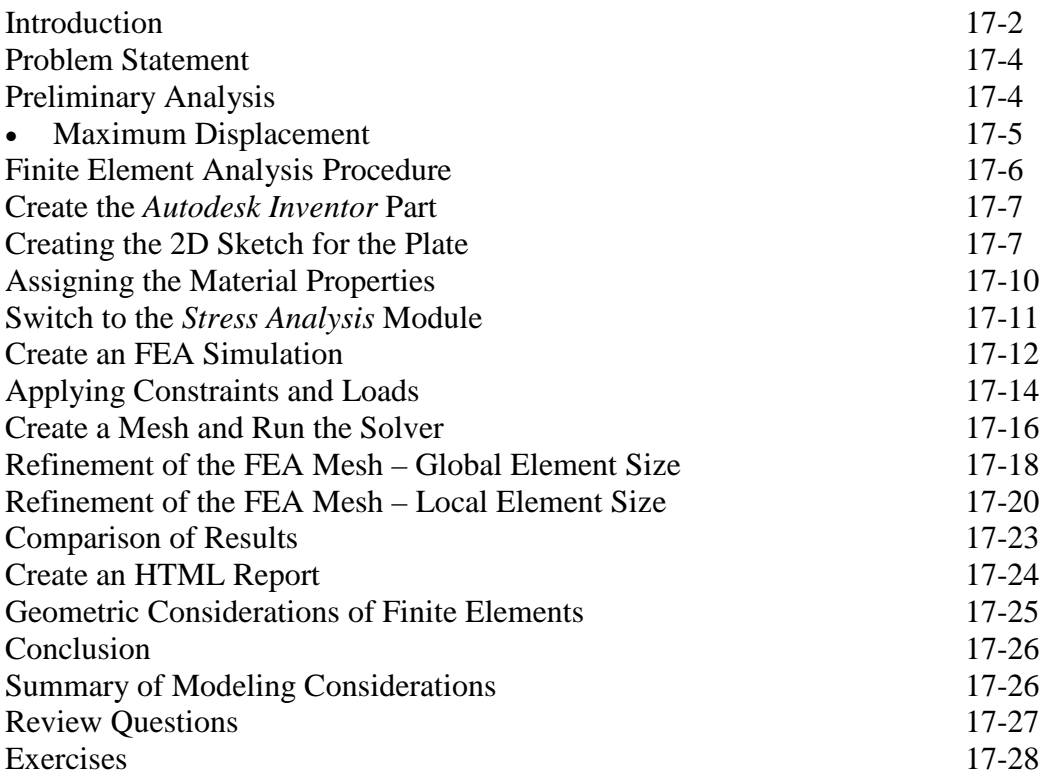

# **Index**

#### **On the CD**

#### **Chapter 18 – LEGO** ® **MINDSTORMS**® **NXT Assembly Modeling with the LEGO**® **MINDSTORMS**® **NXT Set – Autodesk**® **Inventor**®

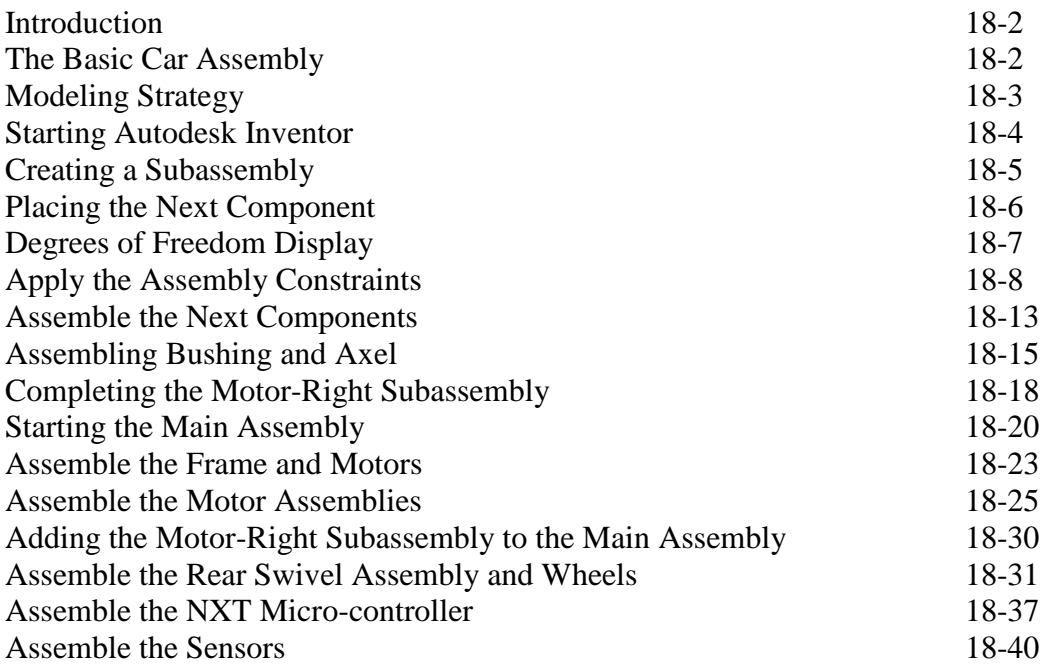

#### **Chapter 19 Assembly Modeling with the TETRIX**® **by Pitsco Building System – Autodesk**® **Inventor**®

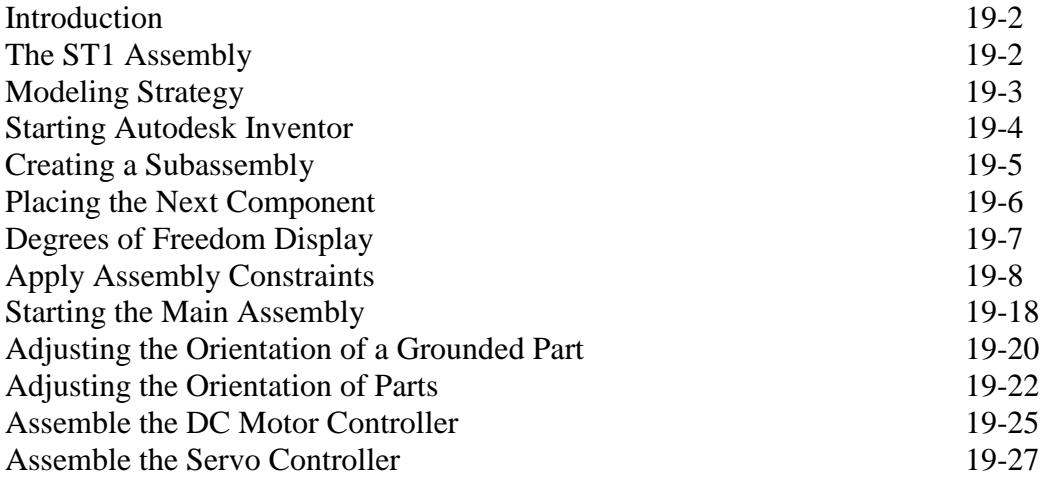

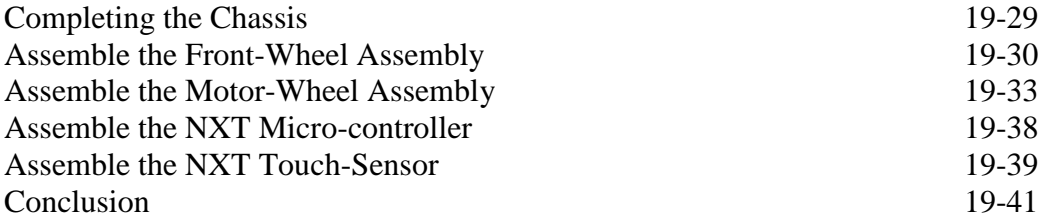

#### **Chapter 20 – VEX Assembly Model with Vex Robot Kit - Autodesk**® **Inventor**®

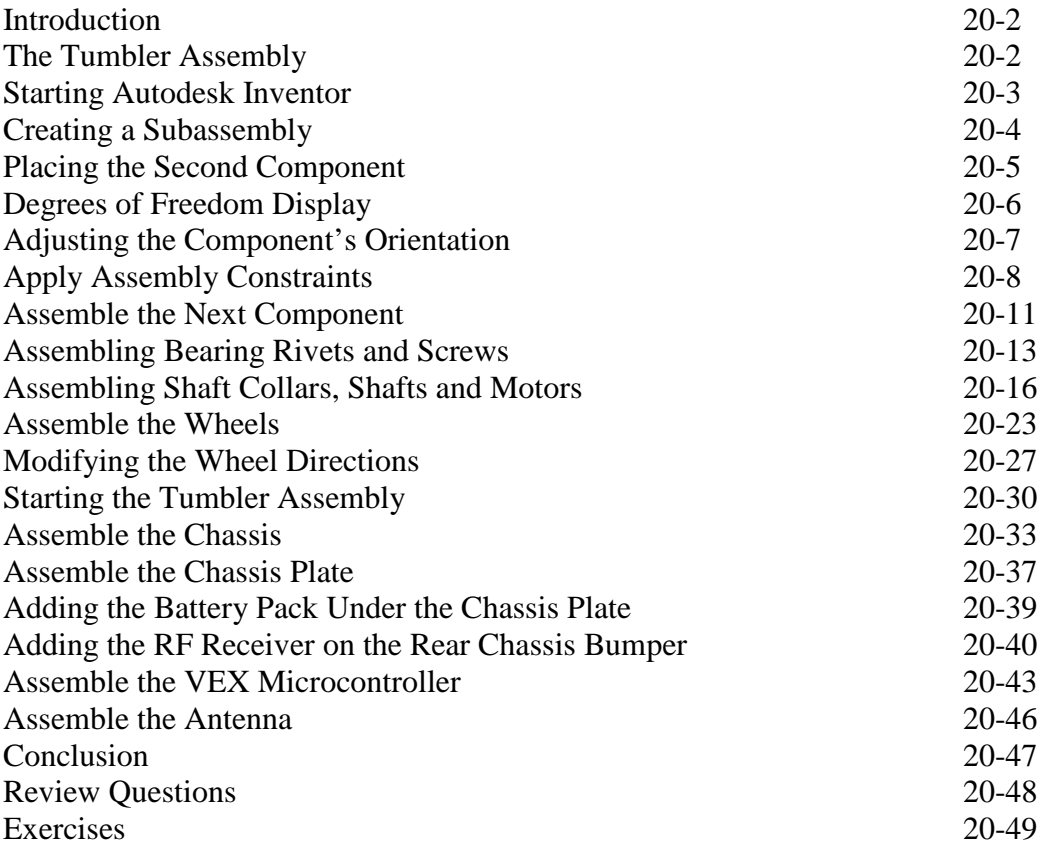